(program controller as shown below)

## PREEMPT ONLY PHASE OMIT NOTE

Control Functions). Program Phase 7 for 'Omit Phase' and Phases 1, 2, 3, 4, 5 and 6 for 'Startup Calls'. This is to From Main Menu press '2' (Phase Control). Then '1' (Phase prevent Phase 7 from being served when not in Preempt.

NU = Not Used

**TA READER** 

 $\mathscr{C}$ 

installation detail this sheet.

Denotes install load resistor. See load resistor

SIG. INVENTORY NO. 04-0556T1

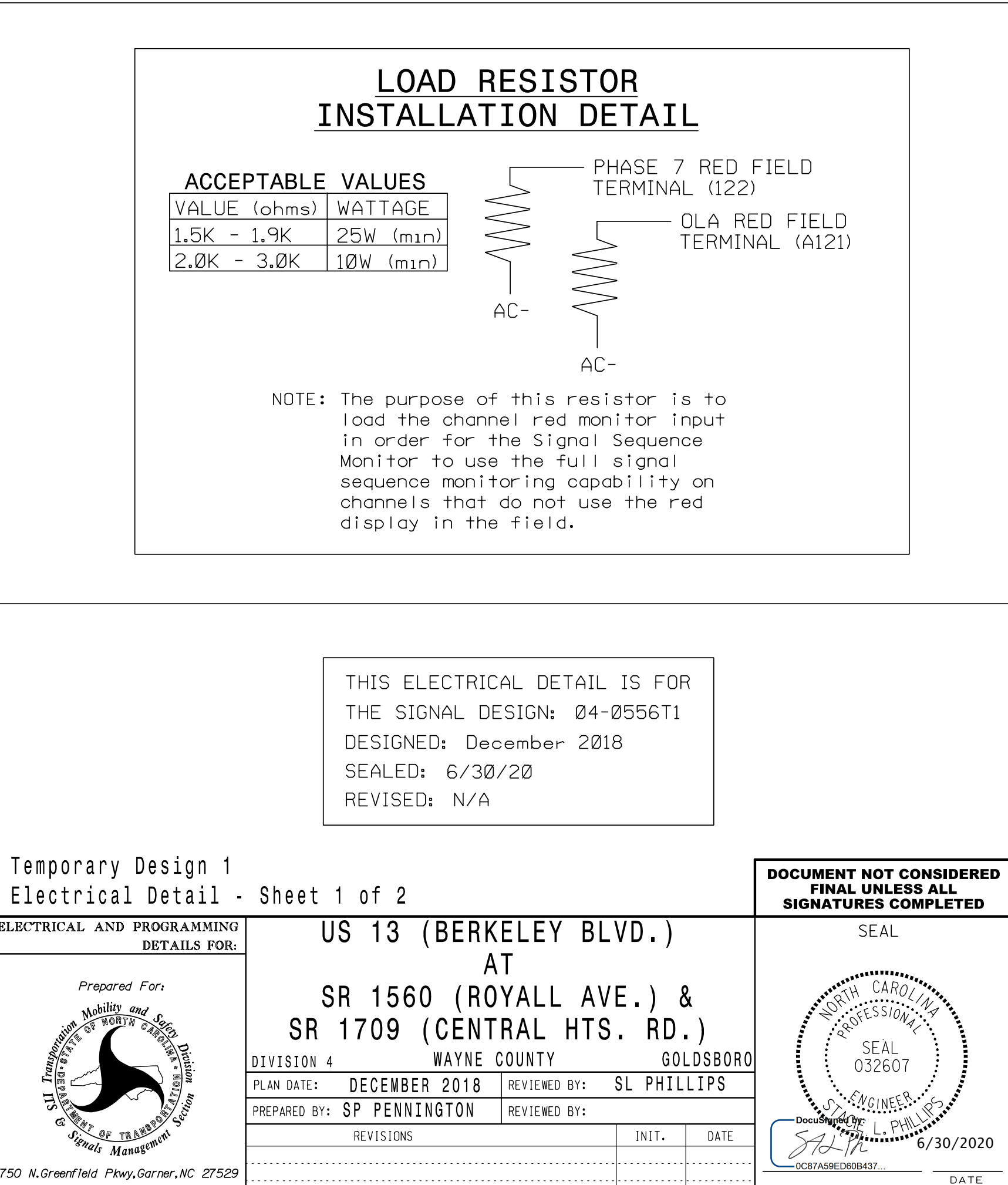

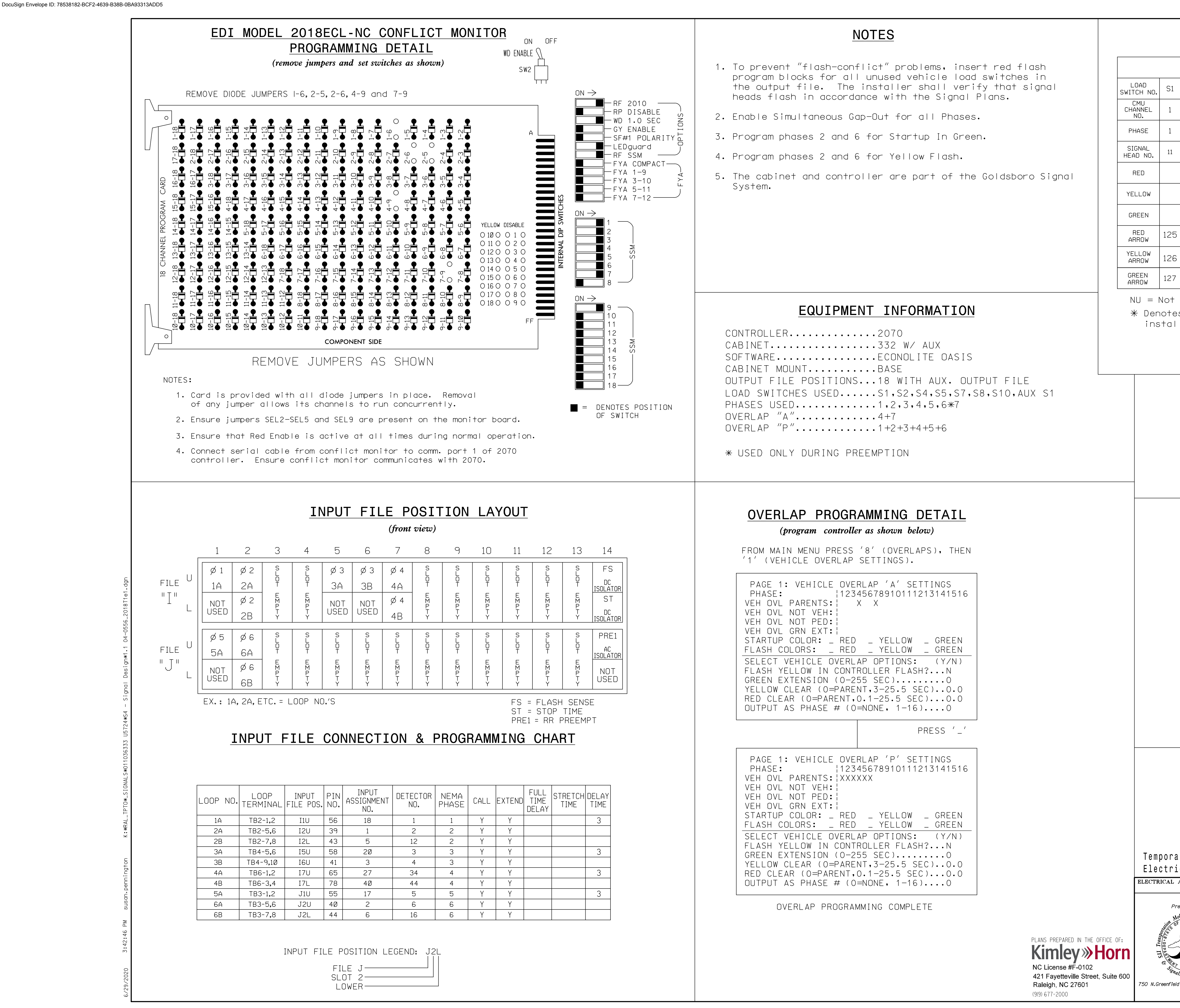

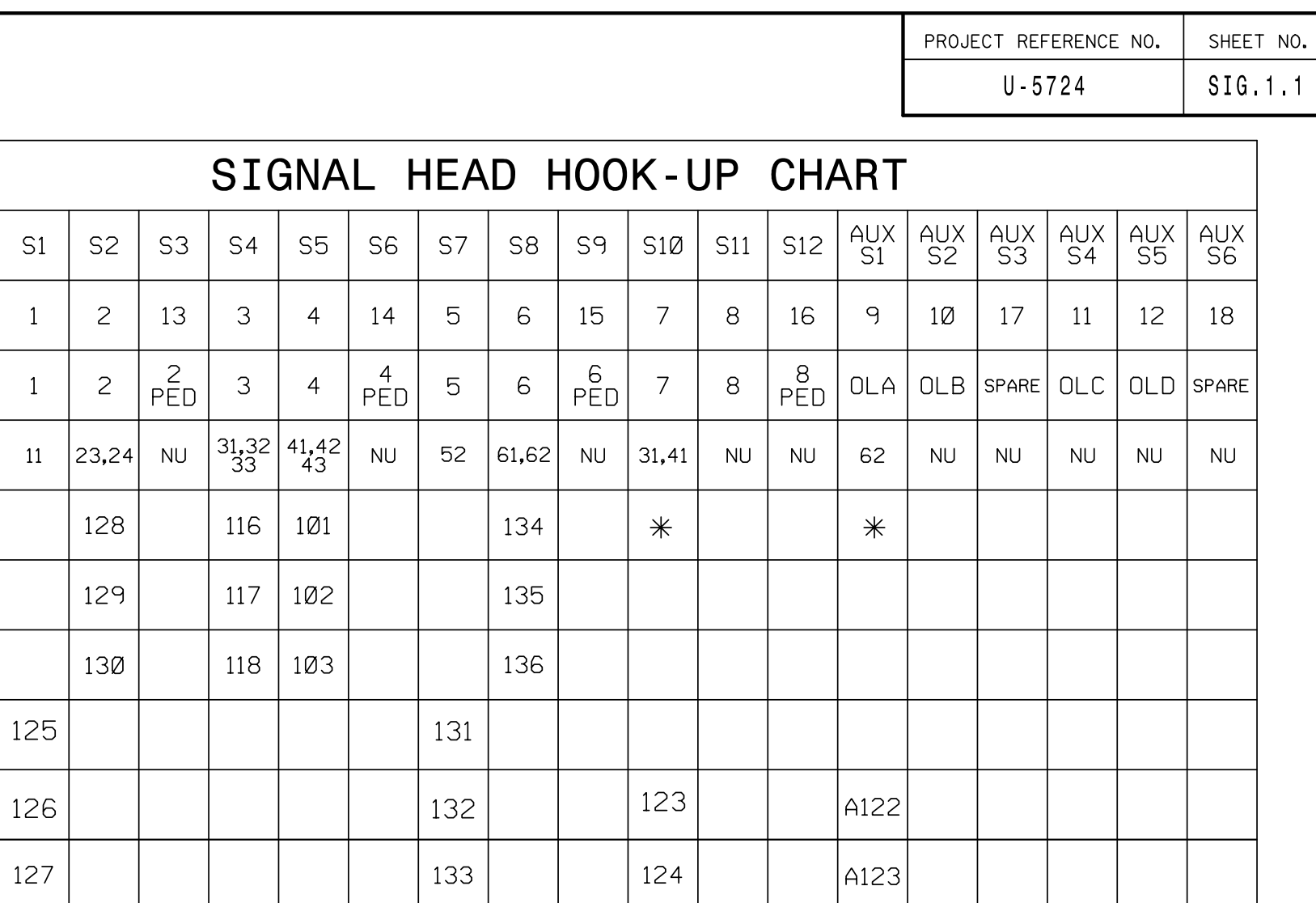

DE

STA E

M

&